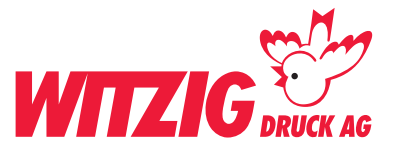

# **Datenaufbereitung Etiketten, max breit 80 x hoch 95 mm**

Hier wird beschrieben, wie Sie Ihre Daten optimal auf die Produktion vorbereiten können. Schauen Sie sich die Masse und technischen Angaben genau an, damit Ihre Daten für den Druck bereit sind.

Für die Datenaufbereitung ist es zwingend, dass die Daten in einem Fachprogramm wie zB. InDesign, QuarkX-Press usw. erstellt werden. Danach in ein druckfertiges PDF abspeichern mit Schnittmarken und Rand-Zuschuss.

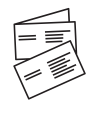

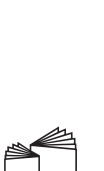

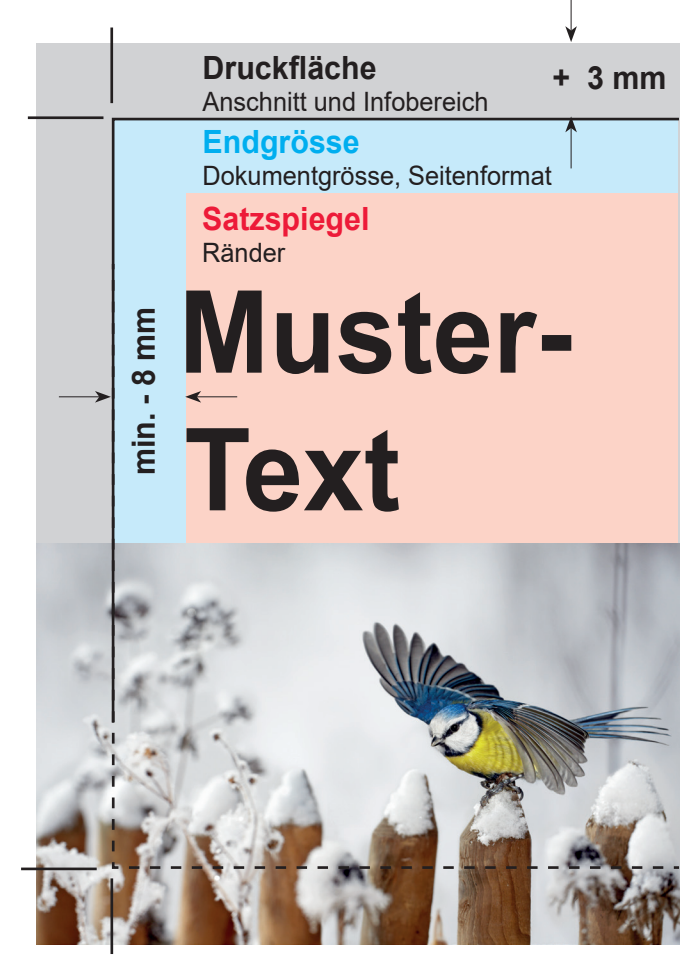

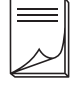

#### **Beispiel Bilder mit rgb-Farbmodus**  Bildern im RGB-Farbraum werden unter Umständen mit Farbabweichungen gedruckt.

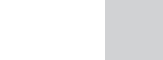

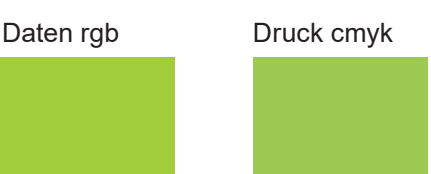

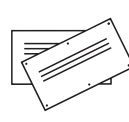

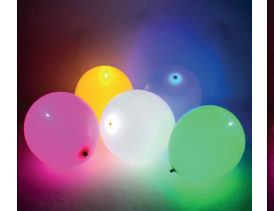

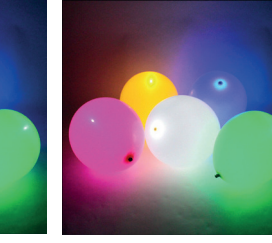

# **Endgrösse**

Legen Sie das Dokument in Ihrer gewünschten Grösse an je nach Gefäss oder Flasche breit 80 x hoch 95 mm.

# **Druckfläche**

Wenn Sie Bilder und Grafiken haben die Randabfallend sind. Geben Sie + 3 mm Druckfläche dazu.

# **Satzspiegel**

Elemente wie Text und Bilder, welche nicht abgeschnitten werden dürfen, müssen min. 8 mm von der Endgrösse entfernt platziert werden.

### **Bilder**

Massstab 1:1 mit 300 dpi, CMYK-Farbraum Bildern im RGB-Farbraum werden unter Umständen mit Farbabweichungen gedruckt. Siehe Beispiel unten.

# **Grafiken**

Vektorisiert, platziert.

#### **Ebenen**

Vor dem speichern zusammenführen.

Abspeichern als druckfertiges PDF mit Schnittzeichen und randabfallenden Bildern und Flächen.

# **Sonderfarben Ihre Hausfarbe**

Als Volltonfarbe definieren.

Wenn Sie nicht die Möglichkeit haben druckfertige Daten zu liefern oder Fragen dazu haben. Wir helfen Ihnen gerne weiter. Wir übernehmen auch Ihre Skizze oder setzen Ihre Vorstellungen um.

Kontaktieren Sie uns: E-Mail: info@witzigdruck.ch Tel. 052 511 13 03

Besuchen Sie uns von Mo bis Fr 08.00 - 12.00 / 13.30 - 17.00 Uhr.

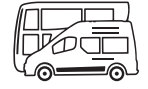

www.witzigdruck.ch